## **HƯỚNG DẪN SỬ DỤNG TÍNH NĂNG QUẢN LÝ THẺ TRÊN ỨNG DỤNG ACB ONE**

## **1. Tính năng Bật/Tắt Giao dịch thanh toàn trực tuyến**

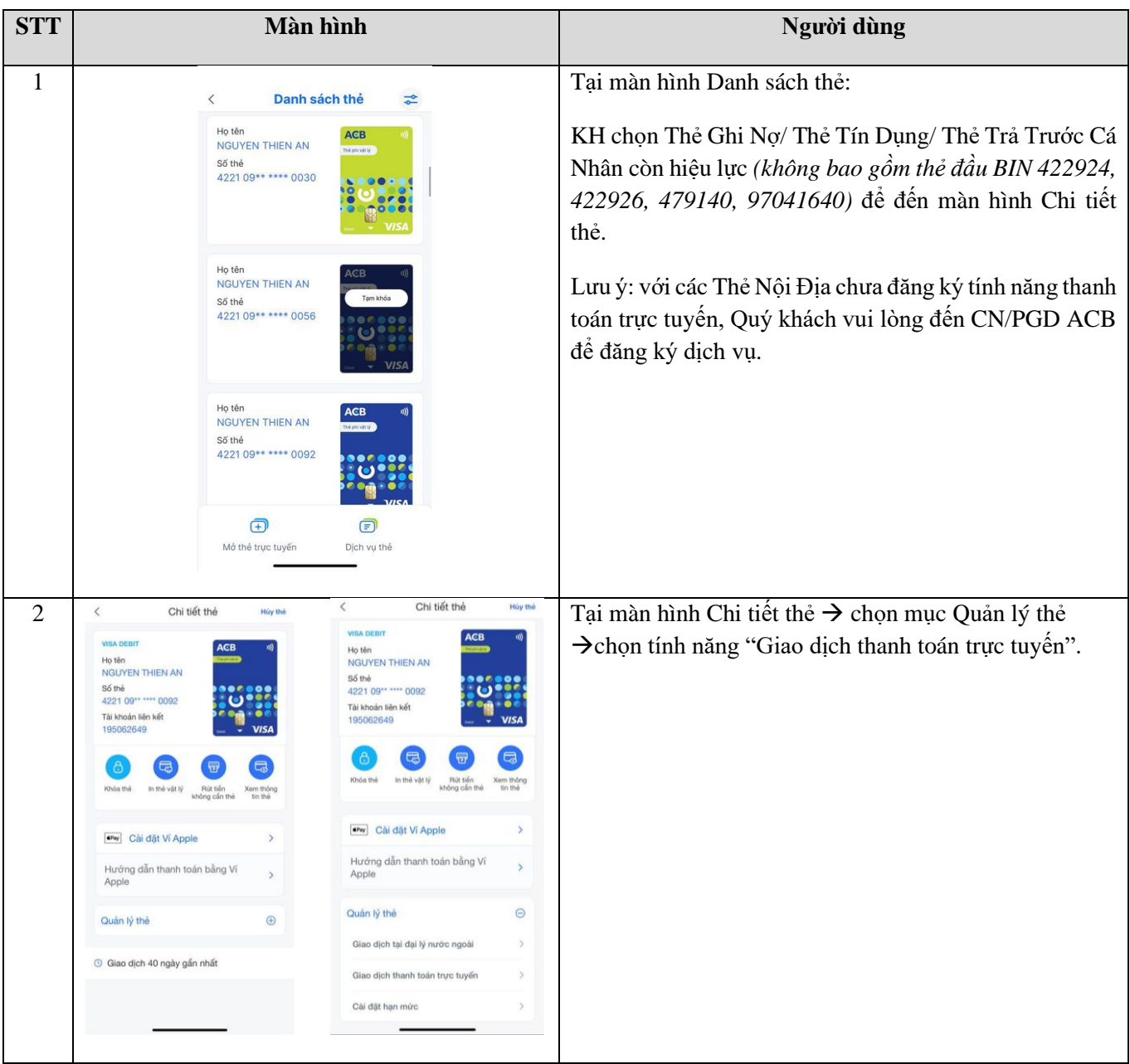

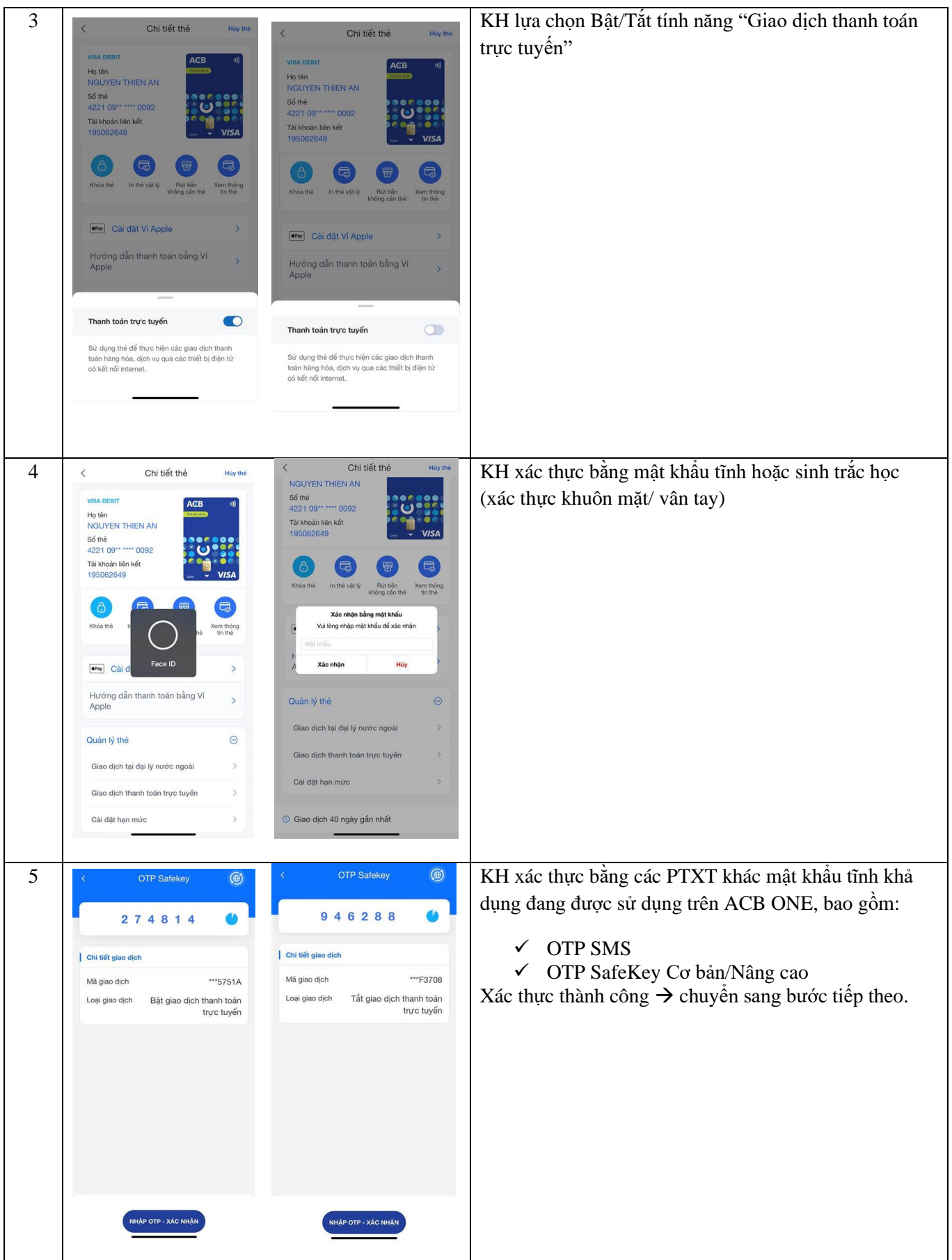

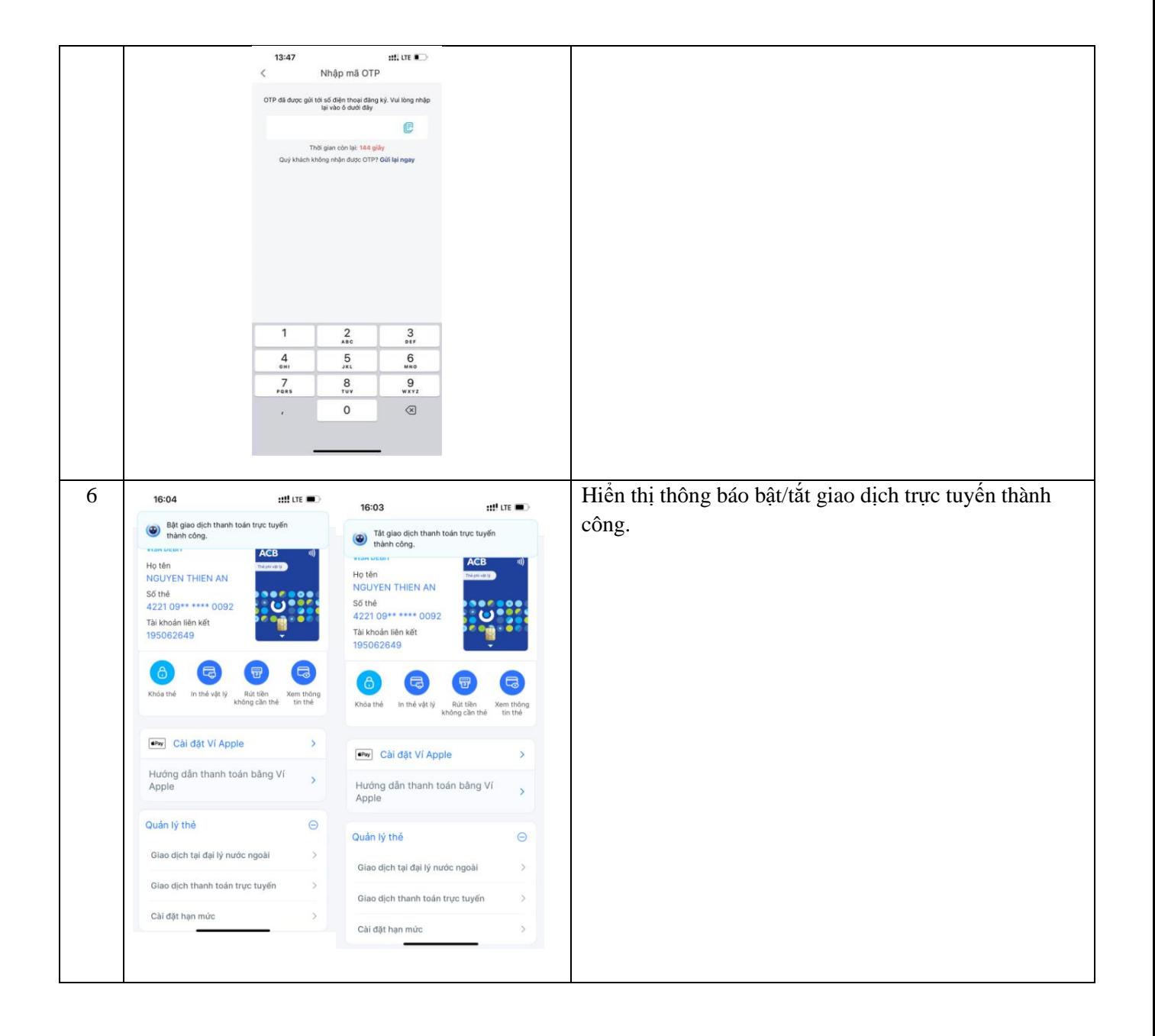